## **Short Term Production Application**

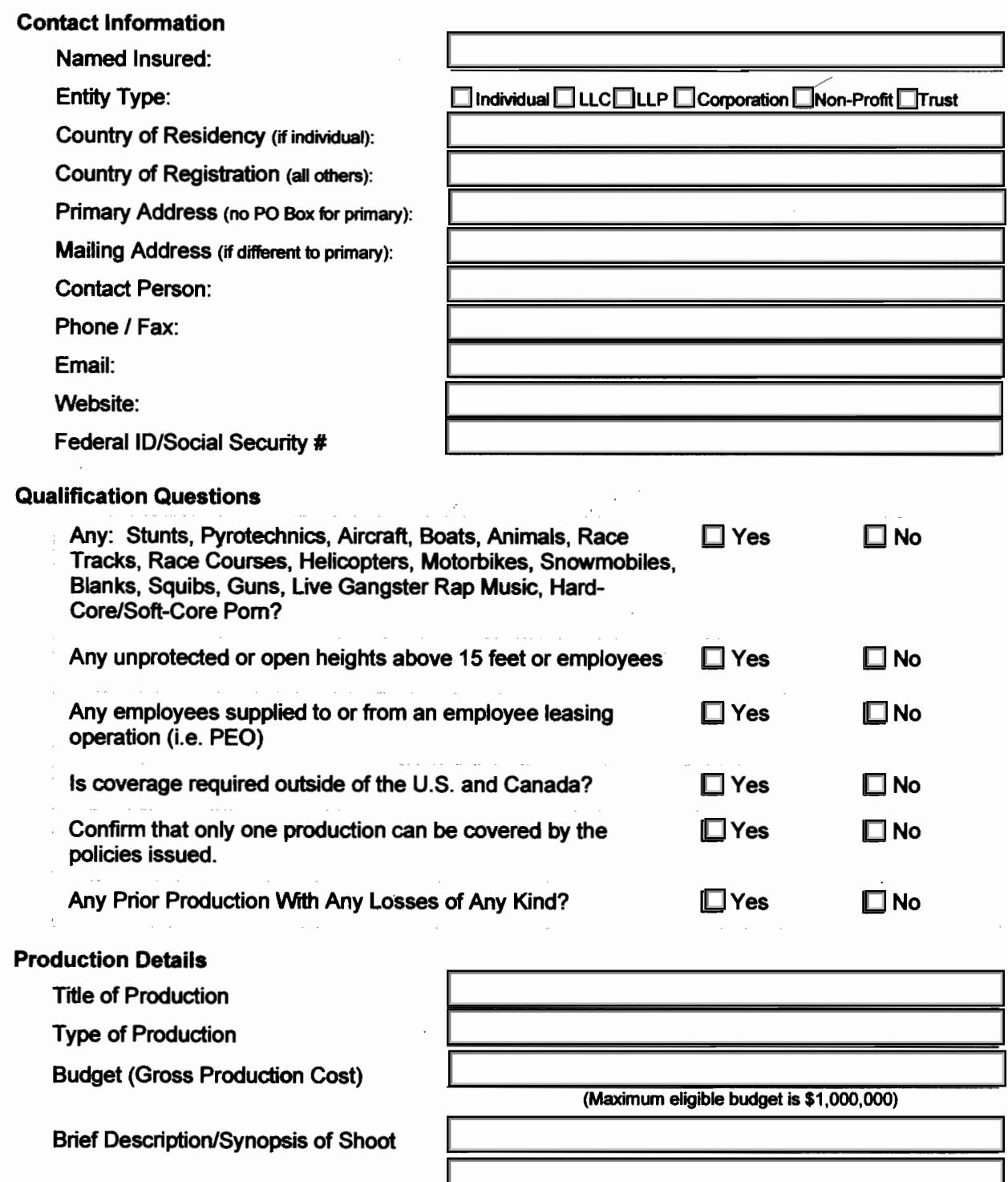

**Cities & States of Shooting Locations** 

## For Music Videos Only

**Type of Music** 

**Music Decade** 

**Artist Name** 

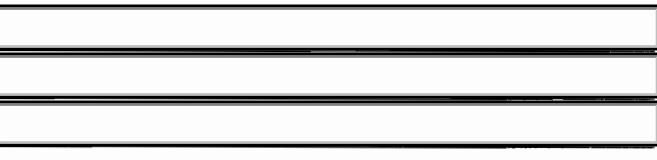

Short Term Production Application (01/2008). Copyright © 2002-2008 Abacus Insurance Brokers, Inc.

## **Key Personnel**

Enter the key personnel (executive producer, producer, director, etc.) At a minimum, either the executive producer or producer must be listed.

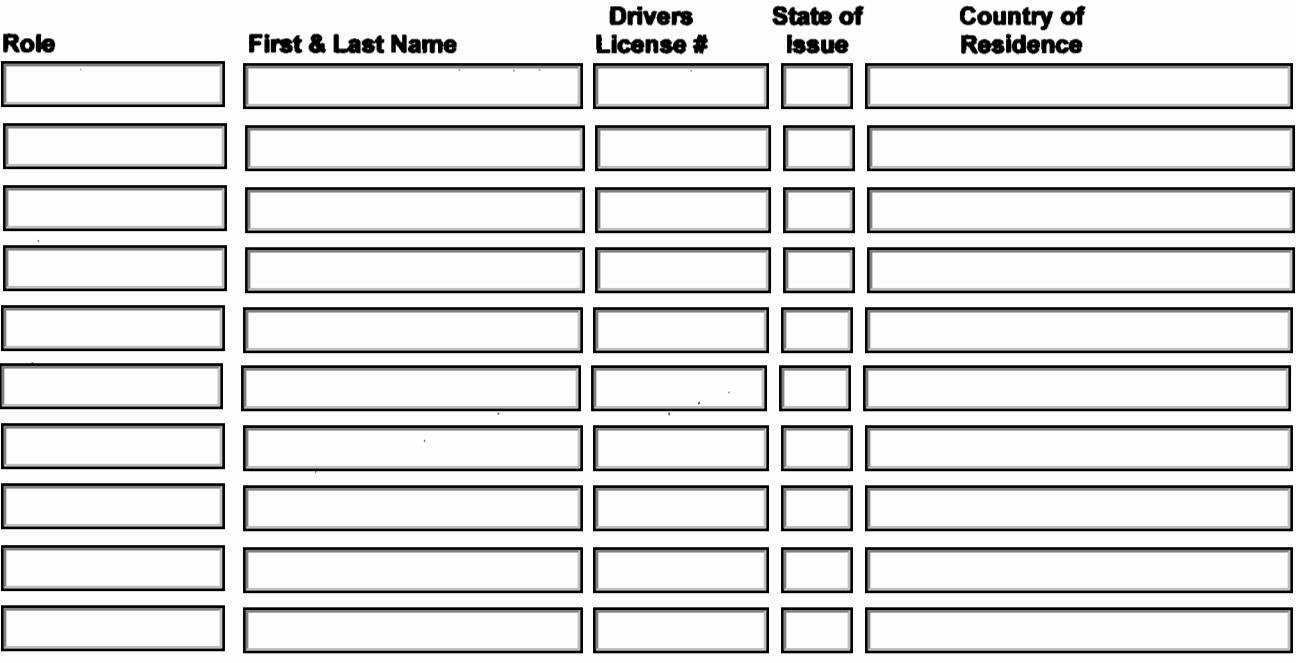

Short Term Production Application (01/2008). Copyright © 2002-2008 Abacus Insurance Brokers, Inc.

**Coverage Options** 

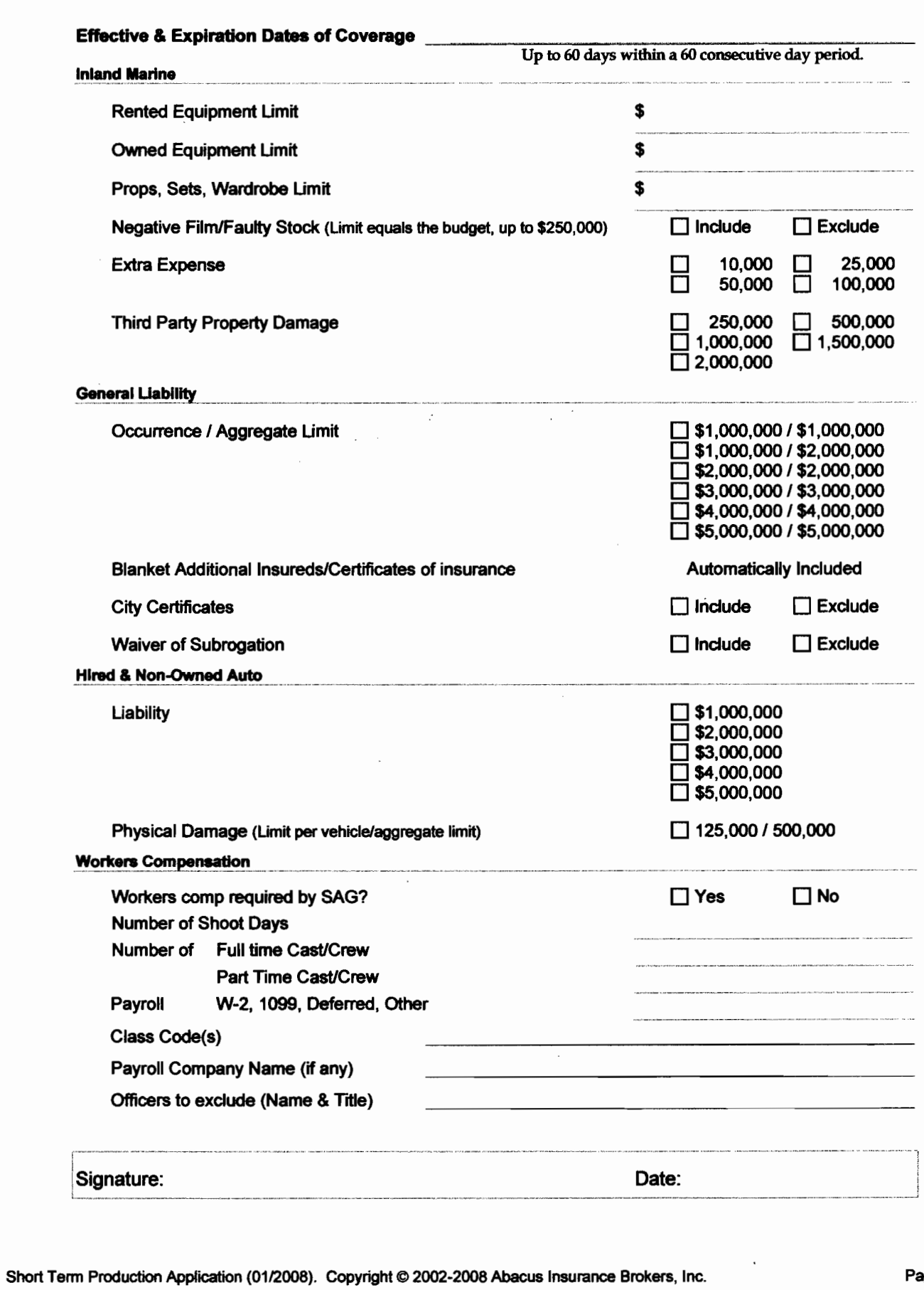

## Page 3 of 3